# Load Test Report

Date: 5/28/2015

## Test from : virginia

Query URL: http://reviewsignal3.flywheelsites.com/

Started at: Thu May 28 2015, 12:42:48 -04:00

Finished at: Thu May 28 2015, 12:43:48 -04:00

Test link: https://www.blitz.io/to#/play/input/virginia:50174c781f6ce4ff8e7a2f7af8e92f12

## Analysis

This rush generated 49,960 successful hits in 60 seconds and we transferred 648.26 MB of data in and out of your app. The average hit rate of 833/second translates to about 71,942,400 hits/day.

The average response time was 30 ms.

You've got bigger problems, though: 10.11% of the users during this rush experienced timeouts or errors!

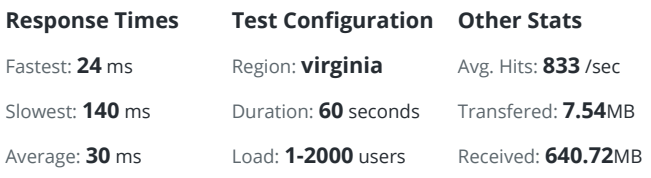

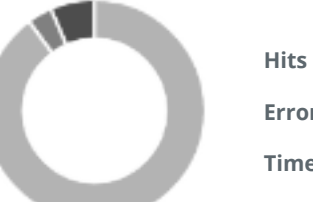

Hits 89.89% (49960) Errors 6.47% (3596) Timeouts 3.64% (2022)

Connection reset 0% (17)

#### **Hits**

This rush generated 49,960 successful hits. The number of hits includes all the responses listed below. For example, if you only want HTTP 200 OK responses to count as Hits, then you can specify -- status 200 in your rush. Code Type Description Amount HTTP 200 OK 100% (49960) **HITS** 

### Errors

The first error happened at 45 seconds into the test when the number of concurrent users was at 1498. Errors are usually caused by resource exhaustion issues, like running out of file descriptors or the connection pool size being too small (for SQL databases).

200 HTTP OK 49960

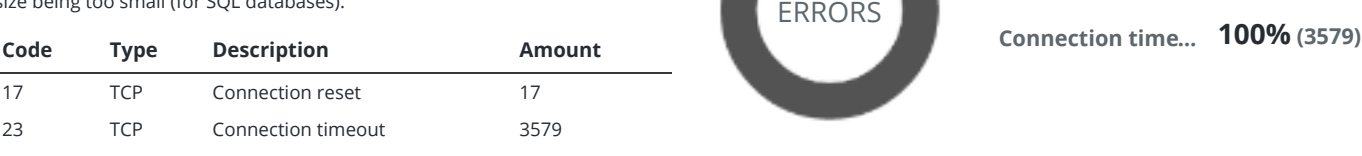

## **Timeouts**

The first timeout happened at 57.5 seconds into the test when the number of concurrent users was at 1916. Looks like you've been rushing with a timeout of 1000 ms. Timeouts tend to increase with concurrency if you have lock contention of sorts. You might want to think about in-memory caching using [redis,](http://redis.io/) [memcached](http://memcached.org/) or [varnish](http://www.varnish-cache.org/) to return stale data for a period of time and asynchronously refresh this data.

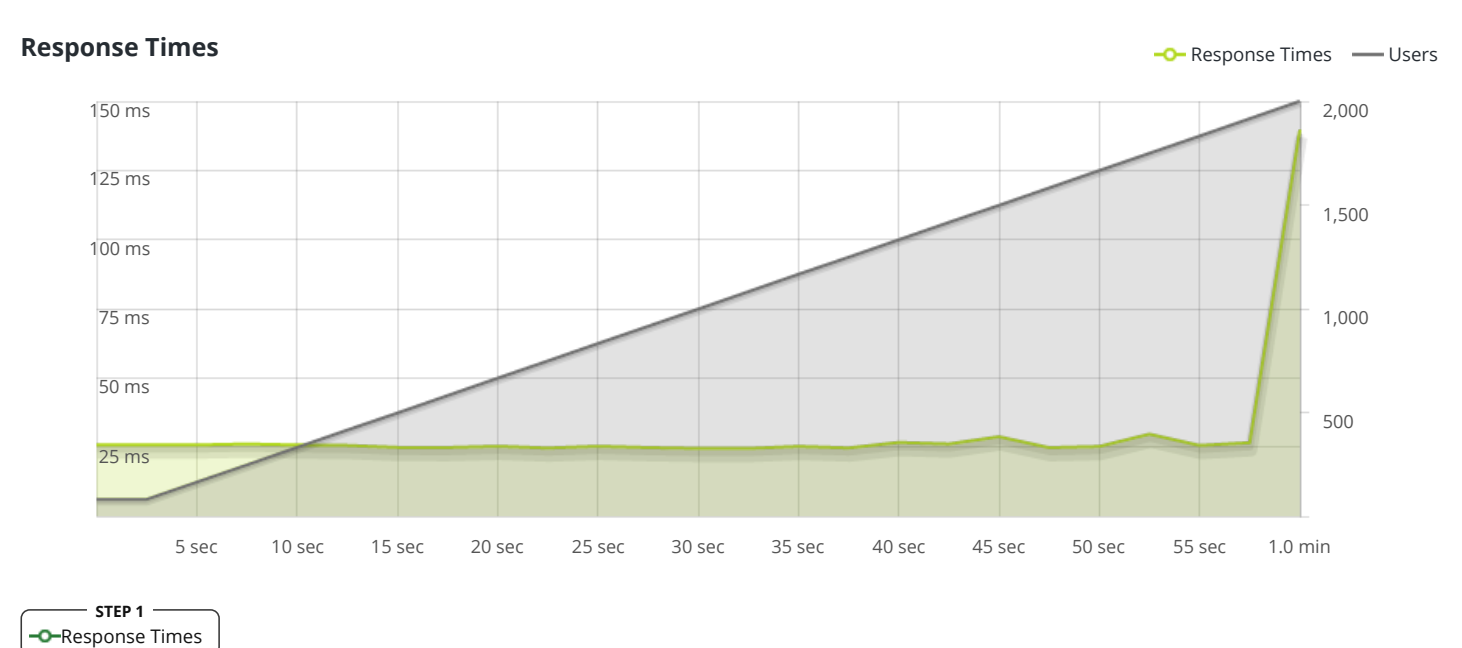

The max response time was: 139 ms @ 2000 users

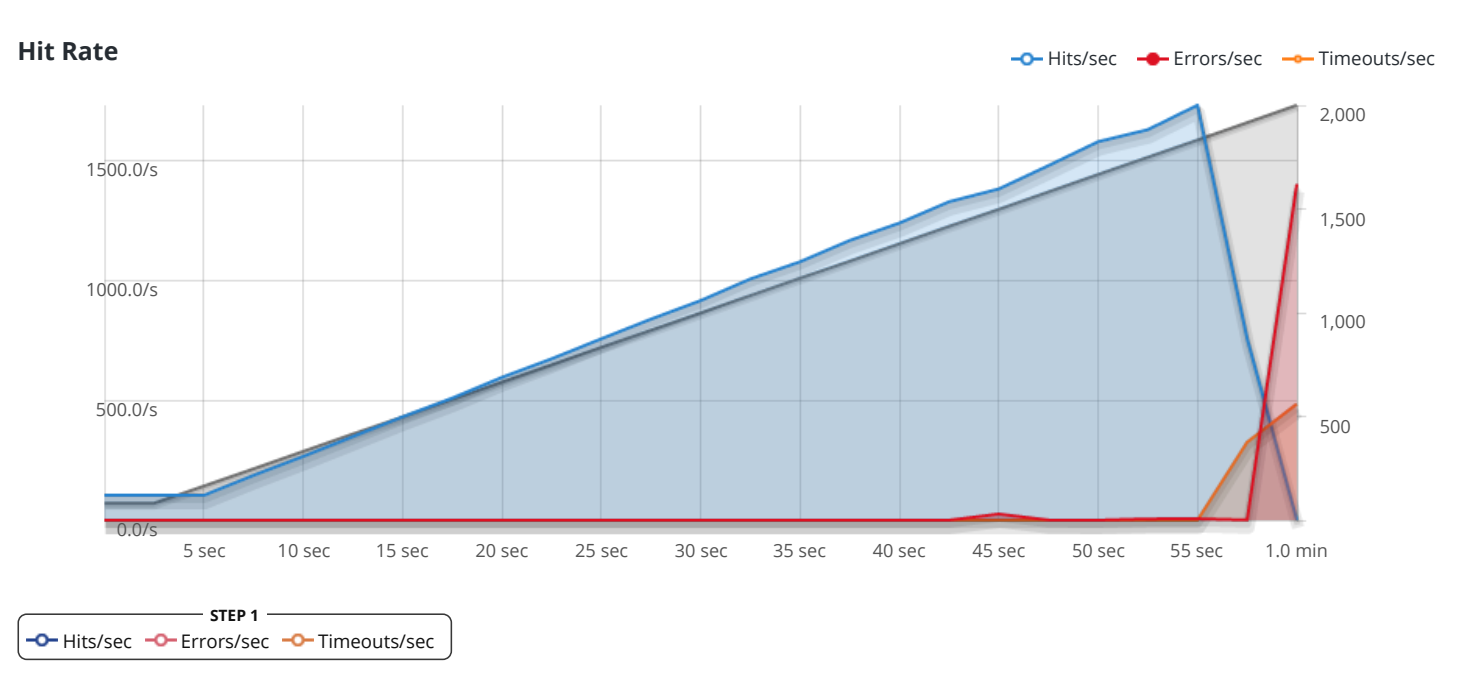

The max hit rate was: 1,728 hits per second

Powered by [www.blitz.io](https://www.blitz.io/)

 $\bigcirc$ BLITZ